## **TYPO3.Flow - Task #8923**

Task # 27561 (Accepted): Complete documentation

# **Provide a Nginx Server Configuration for FLOW3**

2010-07-18 12:40 - Thomas Fritz

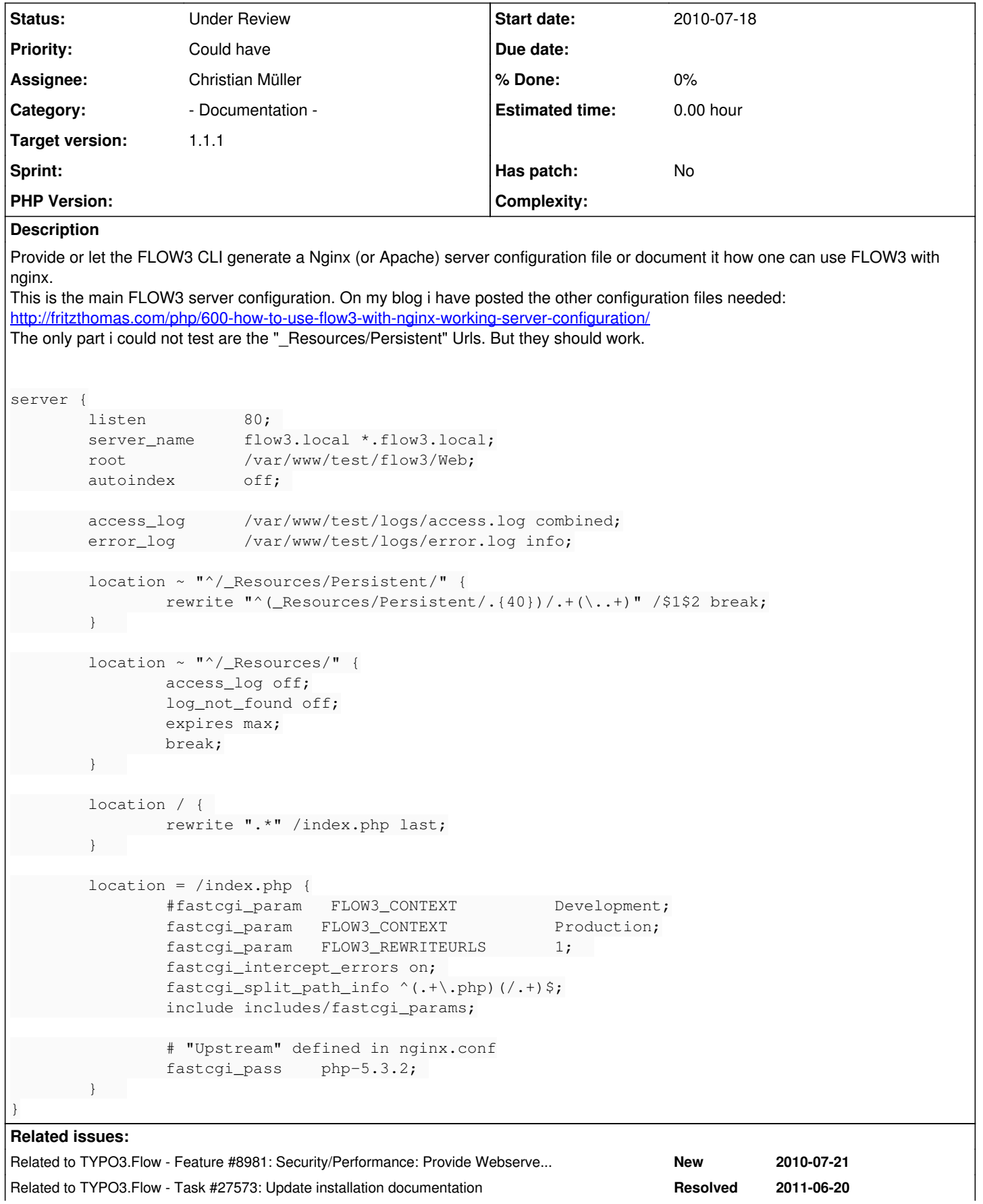

#### **History**

#### **#1 - 2010-07-21 16:23 - Thomas Fritz**

It should read above: "The only part i could not test are the "\_Resources/Persistent" Urls. But they should work." :)

#### **#2 - 2010-08-18 15:09 - Karsten Dambekalns**

*- Category set to - Documentation -*

#### **#3 - 2011-01-26 09:45 - Oliver Wand**

Since I switched to Nginx on my Mac I wanted to adapt nginx.conf for FLOW3 (1.0.0-alpha14) to my needs.

The above blog bost didn't work for my configuration based on Nginx 0.8.54 (Macport installation) with PHP 5.3.5 on Mac OS 10.6.6.

What finally got me up and running - in addition to the above posting - was this forum entry: <http://forum.nginx.org/read.php?2,866,30886>

So here's the flow3.conf I included to my nginx.conf:

```
server {
         listen 80;
                 server_name     flow3.local *.flow3.local;
                 root            /usr/local/html/FLOW3/Web;
         autoindex off:
                 access_log      /usr/local/var/log/nginx/access.log combined;
                 error_log       /usr/local/var/log/nginx/error.log info;
                 location ~ "^/_Resources/Persistent/" {
              rewrite "^(_Resources/Persistent/.{40})/.+(\..+)" /$1$2 break;
                 }   
                 location ~ "^/_Resources/" {
                                   access_log off;
                                   log_not_found off;
                                   expires max;
                                 break;
                 }   
                 location / {
                                 rewrite ".*" /index.php last;
        }   
         location \sim ^(.+\.php)(.*)$ {
                fastcgi_pass   127.0.0.1:9000;
fastcgi_index index.php;
                                   fastcgi_param   FLOW3_CONTEXT          Development;
                                   fastcgi_param   FLOW3_REWRITEURLS       0;  
                                    fastcgi_intercept_errors on; 
                                    fastcgi_split_path_info ^(.+\.php)(.*)$;
                                    fastcgi_param  SCRIPT_FILENAME  /usr/local/html/FLOW3/Web$fastcgi_script_name;
                                   fastcgi_param  PATH_INFO        $fastcgi_path_info;
                                 include /usr/local/etc/nginx/fastcgi_params; 
    \mathcal{A}=\mathcal{A}
```
#### **#4 - 2011-06-20 11:02 - Karsten Dambekalns**

*- Parent task set to #27561*

}

#### **#5 - 2011-06-21 16:29 - Karsten Dambekalns**

- *Status changed from New to Accepted*
- *Assignee set to Karsten Dambekalns*
- *Target version set to 1230*

#### **#6 - 2011-08-24 07:44 - Karsten Dambekalns**

*- Subject changed from Provide a Nginx Server Configuration for flow3 to Provide a Nginx Server Configuration for FLOW3*

#### **#7 - 2011-08-24 08:04 - Karsten Dambekalns**

*- Tracker changed from Feature to Task*

#### **#8 - 2011-10-20 01:43 - Karsten Dambekalns**

*- Target version deleted (1230)*

## **#9 - 2012-02-29 16:56 - Martin Brüggemann**

*- Has patch set to No*

I had to modify the resource url regexp like this to get it working:

```
location ~ "^/_Resources/Persistent/" {                                                                       
   rewrite "(. {40}) / . + () . . +)" /_Resources/Persistent/$1$2 break;
}
```
## **#10 - 2012-05-24 11:10 - Bastian Waidelich**

This is what we use for <http://t3con12-asia.typo3.org/> right now for persistent resources (thanks to Steffen Gebert):

```
location ~ "^/_Resources/Persistent/" {
       access_log off;
       log_not_found off;
      expires max;
      rewrite "(.{40})/.+\.(.+)" /_Resources/Persistent/$1.$2 break;
   rewrite "([a-z0-9]+/(+/2a-f0-9]+40)/.+...." /_Resources/Persistent/$1.$2 break;
}
```
#### **#11 - 2012-07-04 10:43 - Karsten Dambekalns**

*- Assignee changed from Karsten Dambekalns to Christian Müller*

## **#12 - 2012-07-04 10:43 - Karsten Dambekalns**

*- Target version set to 1.1*

#### **#13 - 2012-08-17 11:19 - Karsten Dambekalns**

*- Target version changed from 1.1 to 1.1.1*

## **#14 - 2012-08-27 18:04 - Christian Müller**

Just as addition, I will compile all the info here into something final for docs. This is the rewrite config used in the conference websites:

```
        location ~ "^/_Resources/Persistent/" {
                            access_log off;
                             log_not_found off;
                            expires max;
                            rewrite "(.{40})/.+\.(.+)" /_Resources/Persistent/$1.$2 break;
          rewrite "([a-z0-9]+/(+/2a-f0-9]+40})/.+\.(.+)" /_Resources/Persistent/$1.$2 break;
\qquad \qquad \}
```
## **#15 - 2012-10-10 18:34 - Christian Müller**

If you are working with master take care that the settings are now called FLOW\_XXXXX instead of FLOW3\_XXXXX

#### **#16 - 2012-10-19 17:41 - Rafael Kähm**

If you want to run some PHP-Applications like [www.your-domain.dev/roundcubemail/](http://www.your-domain.dev/roundcubemail/), you must stop rewriting by existing files in TYPO3-Flow/Web(also document root).

here is my setup for TYPO3-Flow 1.1.0 and/or TYPO3-Neos Alapha1

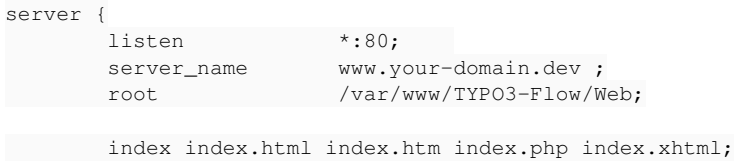

```
        error_log /var/log/httpd/www.your-domain.dev/error.log;
            access_log /var/log/httpd/www.your-domain.dev/access.log combined;
             ## Disable .htaccess and other hidden files
     location \sim /\. {
                     deny all;
                     access_log off;
                    log_not_found off;
 \rightarrow        location = /favicon.ico {
     log_not_found off;
                    access_log off;
            }
    location = /robots.txt {
                     allow all;
                      log_not_found off;
                     access_log off;
            }
             location /_Resources/ {
                     access_log off;
                      log_not_found off;
                      expires max;
                    break;
\longrightarrow        location /_Resources/Persistent/ {
                     access_log off;
                      log_not_found off;
                 expires max;
                     rewrite "(.{40})/.+\.(.+)" /_Resources/Persistent/$1.$2 break;
       rewrite "([a-z0-9]+/(+/2a-f0-9]+40)/.+\.(.+)" /_Resources/Persistent/$1.$2 break;
            }
             ###
             # stop rewriting by existing files | is instead of -> location / { rewrite ".*" /index.php last; }
             # use this if you want to run other PHP-Applications in TYPO3-Flow/Web directory
             ###
            try_files $uri $uri/ /index.php?$args;
             location ~ \.php$ {
                     include /etc/nginx/fastcgi_params;
                      fastcgi_pass 127.0.0.1:9012;
                      fastcgi_index index.php;
                      ###
                      # for FLOW3 <= 1.1.x only | see note #15 on http://forge.typo3.org/issues/8923
                      ###
                      fastcgi_param   FLOW3_CONTEXT          Development;
                      # fastcgi_param   FLOW3_CONTEXT          Production;
                      fastcgi_param   FLOW3_REWRITEURLS      1;
                     ###
                      # Make sure that you set the environment vars for new versions \
                      # of TYPO3-XXXXX(TYPO3-Neos) products properly
                      # see note #15 on http://forge.typo3.org/issues/8923
                      ###
                      # fastcgi_param   FLOW_CONTEXT          Development;
                      ## fastcgi_param   FLOW_CONTEXT          Production;
                      # fastcgi_param   FLOW_REWRITEURLS      1;
                      fastcgi_split_path_info ^(.+\.php)(.*)$;
                      fastcgi_param SCRIPT_FILENAME $document_root$fastcgi_script_name;
                      fastcgi_param  PATH_INFO      $fastcgi_path_info;
                      fastcgi_buffer_size          128k;
                      fastcgi_buffers              256 16k;
                      fastcgi_busy_buffers_size    256k;
                     fastcgi_temp_file_write_size 256k;
                     fastcgi_read_timeout         240; ### set this value for your server
\sim \frac{1}{2}
```
## **#17 - 2012-12-14 15:09 - Karsten Dambekalns**

*- Target version changed from 1.1.1 to 2052*

## **#18 - 2013-08-14 15:40 - Karsten Dambekalns**

*- Target version changed from 2052 to 1.1.1*

## **#19 - 2014-02-25 00:36 - Simon Schaufelberger**

any update here? what's blocking to put that in the repository?

## **#20 - 2014-03-12 23:03 - Michiel Roos**

Bump!

## **#21 - 2014-05-26 14:44 - Gerrit Code Review**

*- Status changed from Accepted to Under Review*

Patch set 1 for branch **master** of project **Packages/TYPO3.Flow** has been pushed to the review server. It is available at <https://review.typo3.org/30398>